## **Skyward Family Access Skyward Family Access Skyward Family Access**

## *Quick Guide Quick Guide*

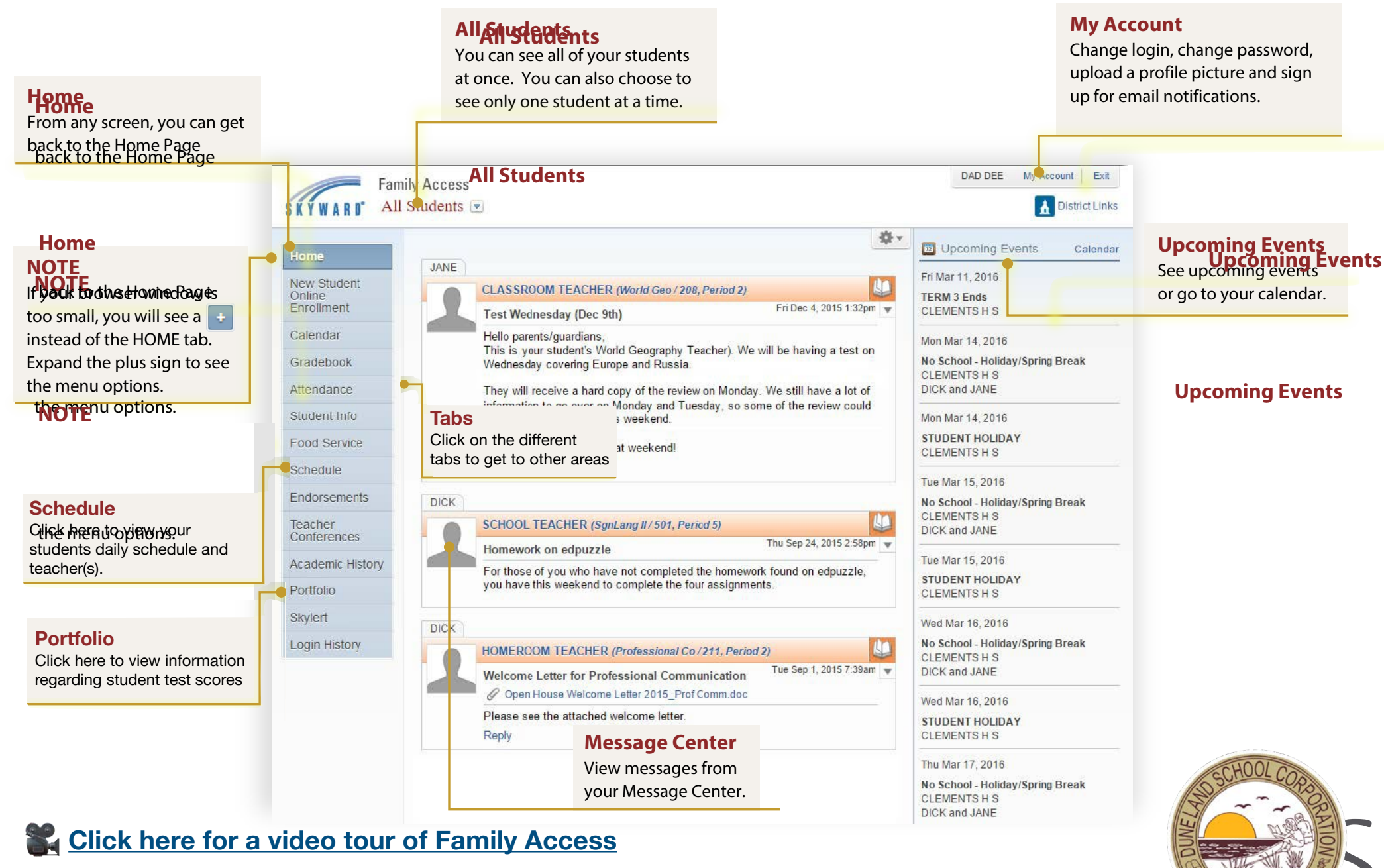

arton. FIRE / ENEAGE / EMPOT

**[Click here more helpful Family Access Resources](https://www.skyward.com/parents-and-students/family-access-toolkit/parents?filter=V)** 

 **[Click here to get to Skyward Family Access](https://skyward.duneland.k12.in.us/scripts/wsisa.dll/WService=wsEAplus/seplog01.w)** View messages from your Message Center.